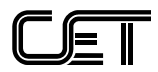

## **ANEXO VI**

## **TERMO DE REFERÊNCIA**

# **ESTACIONAMENTO ROTATIVO DIGITAL NO MUNICÍPIO DE SÃO PAULO PONTO DE VENDA**

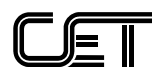

# **SUMÁRIO**

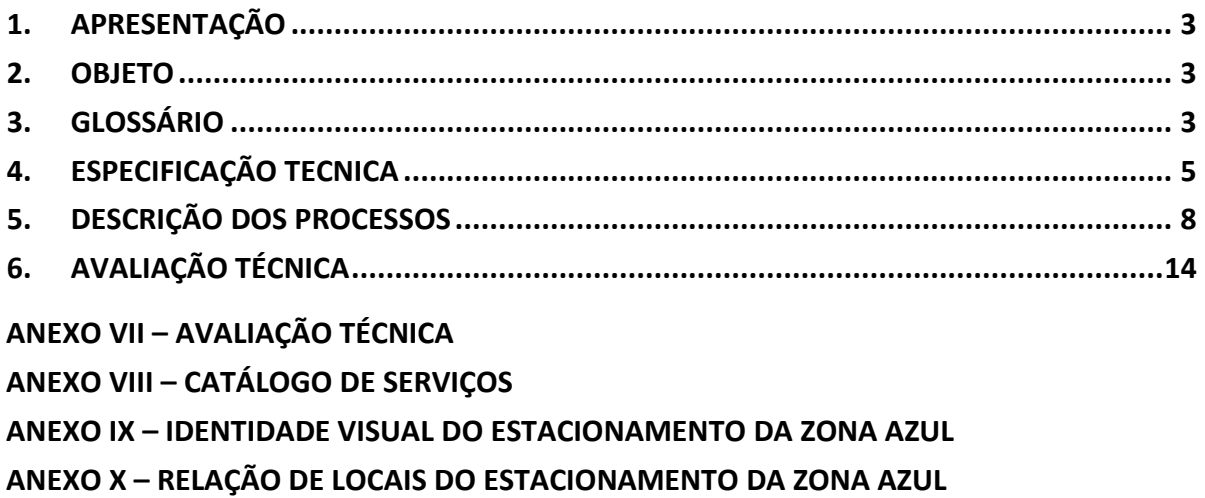

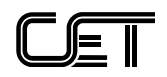

## <span id="page-2-0"></span>**1. APRESENTAÇÃO**

1.1. Este documento apresenta as especificações técnicas e os critérios de avaliação que deverão ser atendidos para a aprovação da operação do Sistema de Distribuição de Cartão Azul Digital – CAD em Pontos de Venda – PDV cadastrados pela EMPRESA INTERESSADA que atender ao Edital de Chamamento nº 002/2016.

## <span id="page-2-1"></span>**2. OBJETO**

2.1. Avaliação da operação do Sistema de Distribuição de CAD em PDV com base na documentação técnica apresentada pela EMPRESA INTERESSADA e nos resultados dos TESTES DE AVALIAÇÃO a serem desenvolvidos, de acordo com os termos constantes do presente documento e dos procedimentos de teste constantes do ANEXO VII.

## <span id="page-2-2"></span>**3. GLOSSÁRIO**

- 3.1. APARELHOS MÓVEIS equipamentos de comunicação móveis, com capacidade para a instalação e utilização do APLICATIVO PDV a ser disponibilizado e operado pela DISTRIBUIDORA CREDENCIADA para a comercialização de CAD em PDV.
- 3.2. APLICATIVO PDV Aplicativo a ser disponibilizado e mantido pela DISTRIBUIDORA para instalação nos APARELHOS MÓVEIS ou computadores do PDV, visando permitir que o USUÁRIO adquira e ative o CAD e receba os devidos comprovantes de pagamento.
- 3.3. APLICATIVO PDV APROVADO O APLICATIVO PDV será considerado APROVADO quando atender a todos os requisitos previstos neste TR.
- 3.4. AQUISIÇÃO/ATIVAÇÃO Transação que registra, mediante autenticação, a operação de aquisição e ativação do CAD, realizada pelo USUÁRIO no PDV, garantindo ao mesmo o direito de estacionar o veículo nas vagas do ESTACIONAMENTO ROTATIVO ZONA AZUL.
- 3.5. AUTENTICAÇÃO Código gerado pela CET que identifica uma transação de AQUISIÇÃO/ATIVAÇÃO de CAD.
- 3.6. AUTORIZAÇÃO PARA DISTRIBUIÇÃO Transação que autoriza, mediante autenticação, a Distribuidora a comercializar determinada quantidade de CAD.
- 3.7. CADASTRAMENTO PDV qualquer operação de inclusão, exclusão ou alteração de dados cadastrais do PDV.
- 3.8. CARTÃO AZUL DIGITAL CAD É a unidade monetária a ser comercializada entre a CET e a Distribuidora e entre a Distribuidora e o USUÁRIO por meio do Ponto de Venda de Zona Azul Digital - PDV.

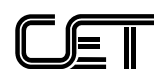

- 3.9. COMPANHIA DE ENGENHARIA DE TRÁFEGO CET Empresa de economia mista responsável pela emissão dos CAD, autenticação das transações e pela gestão e realização de auditorias no processo de distribuição realizado pela Distribuidora.
- 3.10. COMPROVANTE DE PAGAMENTO Recibo de pagamento que será impresso e fornecido ao USUÁRIO, comprovando a AQUISIÇÃO/ ATIVAÇÃO.
- 3.11. DISTRIBUIÇÃO DE CAD Compreende todo o processo de CADASTRAMENTO de PDV, AQUISIÇÃO e ATIVAÇÃO dos CAD, mediante autenticação, pela CET, das transações realizadas.
- 3.12. DISTRIBUIDORA Empresa CREDENCIADA pela CET, para prestar os serviços de distribuição de CAD aos USUÁRIOS por meio do uso de tecnologia digital.
- 3.13. DOCUMENTAÇÃO TÉCNICA conjunto de soluções, aplicativos, equipamentos e infraestrutura descritos e apresentados à CET pela EMPRESA INTERESSADA, atendendo aos requisitos do chamamento público e das especificações constantes deste Termo de Referência.
- 3.14. ESTACIONAMENTO ROTATIVO ZONA AZUL Composto pelas vias, logradouros e áreas públicas do Município de São Paulo devidamente sinalizadas e autorizadas pela CET.
- 3.15. ID Identificação do computador.
- 3.16. IMEI Identificação Internacional de Equipamento Móvel (*International Mobile Equipment Identity*).
- 3.17. PONTOS DE VENDA ZONA AZUL DIGITAL PDV local cadastrado pela DISTRIBUIDORA, para comercialização de CAD aos USUÁRIOS a partir de APARELHO MÓVEL e/ou computador equipado com o APLICATIVO PDV e infraestrutura necessária.
- 3.18. REGRA DE ESTACIONAMENTO período de tempo de estacionamento de cada CAD, de acordo com a regra de estacionamento do local (CAD = 30, 60, 120 ou 180 minutos).
- 3.19. TARIFA Valor monetário fixado pela CET referente a um CAD a ser pago pelo USUÁRIO.
- 3.20. TRANSAÇÃO Troca de informações entre a CET e a DISTRIBUIDORA e entre a DISTRIBUIDORA e o PDV para registro das movimentações e autenticações para efetivar as operações de AQUISIÇÃO/ATIVAÇÃO de CAD.
- 3.21. TRANSAÇÃO DE CANCELAMENTO é o cancelamento de uma

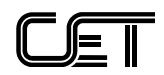

transação de AQUISIÇÃO/ATIVAÇÃO DE CAD, que deverá ser realizada a partir do PDV por problemas de comunicação quando deixar de receber comprovante de autenticação da transação.

- 3.22. USUÁRIO Pessoa que adquire e/ou utiliza o CAD nas vagas de estacionamento rotativo.
- 3.23. UDID Identificação Única Universal (Unique DEVICE Identifier), que deve ser utilizada para identificar equipamentos com sistema operacional Apple-IOS ao invés do IMEI.

## <span id="page-4-0"></span>**4. ESPECIFICAÇÃO TECNICA**

- 4.1. A DISTRIBUIDORA deverá estar inserida em um sistema cuja arquitetura se encontra descrita no item [4.3](#page-4-1) deste TR.
- 4.2. A relação de todas as vias e logradouros que compõem o ESTACIONAMENTO ROTATIVO ZONA AZUL se encontra no ANEXO X deste TR.

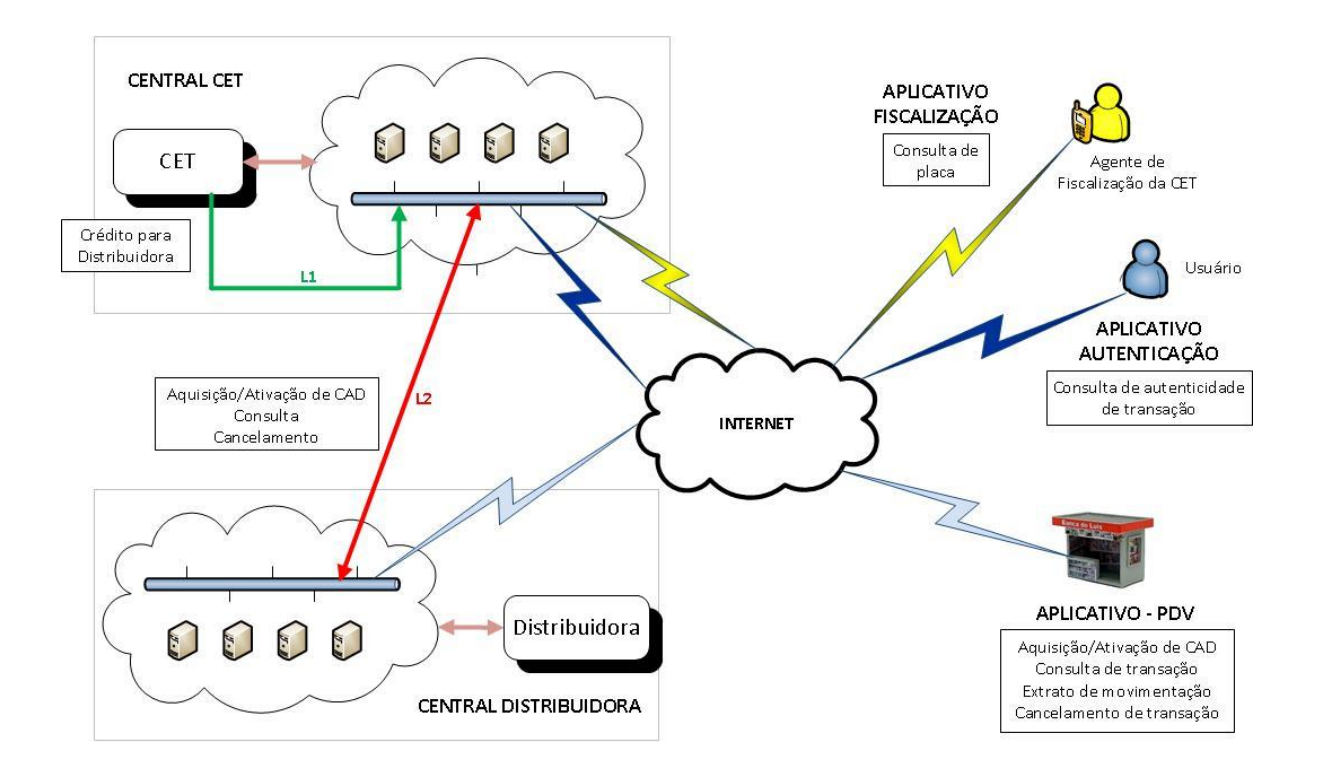

<span id="page-4-1"></span>4.3. ARQUITETURA DO SISTEMA

**Figura 4.1 – ARQUITETURA DO SISTEMA**

4.3.1. O Sistema que dará suporte ao processo de distribuição do CAD pelo PDV possui três componentes principais, além das funcionalidades relativas à gestão e operação do sistema: a CENTRAL CET, a CENTRAL DISTRIBUIDORA e o APLICATIVO PDV.

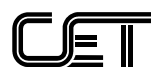

- 4.3.1.1. O APLICATIVO FISCALIZAÇÃO e o APLICATIVO AUTENTICAÇÃO serão de responsabilidade da CET.
- 4.3.2. Todas as transações com a CENTRAL CET serão realizadas através de um barramento de serviços Web, disponibilizado pela CET e que será consumido pela CENTRAL DISTRIBUIDORA, APLICATIVO FISCALIZAÇÃO e APLICATIVO AUTENTICAÇÃO.
- 4.3.3. Toda a documentação do catálogo de serviços disponíveis neste barramento está publicada no ANEXO VIII deste Termo de Referência.
- 4.3.4. O Link L1 e suas funcionalidades, disponibilidade, desempenho e segurança serão de responsabilidade da CET.
- 4.3.5. O Link L2 e suas funcionalidades, disponibilidade, desempenho e segurança serão de responsabilidade da DISTRIBUIDORA.
- 4.3.6. COMPONENTES DO SISTEMA

4.3.6.1. CENTRAL CET

- 4.3.6.1.1. A CENTRAL CET será responsável por disponibilizar um barramento de serviços Web com todas as funcionalidades necessárias para:
	- a) LIBERAÇÃO DE CAD para o Distribuidor;
	- b) Autenticação da transação de AQUISIÇÃO/ATIVAÇÃO de CAD realizada pelo PDV;
	- c) Consulta da autenticidade de uma transação;
	- d) Consulta do estado de uma transação para confirmação de execução;
	- e) Cancelamento de transação de AQUISIÇÃO/ATIVAÇÃO não confirmada por problemas de comunicação.
	- 4.3.6.2. CENTRAL DISTRIBUIDORA
- 4.3.6.2.1. A CENTRAL DISTRIBUIDORA será de total responsabilidade da DISTRIBUIDORA e deverá ser dimensionada para atender a todos os requisitos que constam neste Termo de Referência.
- 4.3.6.2.2. A CENTRAL DISTRIBUIDORA será o sítio de retaguarda do Sistema de Distribuição de CAD em PDV, ou seja, a base com a qual o PDV estará conectado, bem como o centro de comunicação entre o PDV e a CENTRAL CET.
- 4.3.6.2.3. Os servidores da CENTRAL DISTRIBUIDORA deverão ter seus relógios sincronizados pelo protocolo NTP – *Network Time Protocol,*  através dos servidores ntp.br.
- 4.3.6.2.3.1. Todas as operações realizadas pela CENTRAL DISTRIBUIDORA deverão ser registradas com o horário sincronizado.

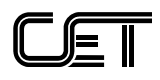

- 4.3.6.2.3.2. Os horários para contagem de tempo de estacionamento deverão ser os que constam da AUTENTICAÇÃO, gerada pela CET.
	- 4.3.6.3. APLICATIVO PDV
- 4.3.6.3.1. Após ser avaliado pela CET, não será permitida à DISTRIBUIDORA realizar qualquer alteração na versão do APLICATIVO PDV, com exceção de ações de manutenção para garantir as funcionalidades que constam do APLICATIVO PDV APROVADO.
- 4.3.6.3.1.1. Qualquer nova versão do APLICATIVO PDV que contenha alteração funcional ou implementação de nova funcionalidade deverá ser apresentada à CET para ser submetida a um novo processo de avaliação antes de publicada para atualização pelo PDV.
- 4.3.6.3.2. A DISTRIBUIDORA deverá assegurar que o APLICATIVO PDV disponibilizado para os PDV cadastrados pela CET e toda infraestrutura necessária para o seu funcionamento e utilização, atendam, no mínimo, às especificações técnicas definidas neste TR, e disponham de recursos e ferramentas de segurança que garantam a integridade, privacidade e inviolabilidade de todas as transações realizadas e de todos os dados dos USUÁRIOS.
- 4.3.6.3.3. O APLICATIVO PDV deverá incorporar no mínimo as seguintes facilidades de uso:
	- a) Permitir a inserção das informações da placa do veículo;
	- b) Permitir a seleção da regra de estacionamento (CAD = 30, 60, 120 ou 180 minutos) a partir de lista de seleção;
	- c) Indicar a quantidade de CAD a serem adquiridos e ativados pelo USUÁRIO;
	- d) Emitir comprovante impresso da transação para entrega ao USUÁRIO.
	- 4.3.6.4. As informações acima serão permanentemente monitoradas pela CET visando preservar a qualidade da prestação do serviço de informação ao público.

#### 4.3.7. APLICATIVO FISCALIZAÇÃO

- 4.3.7.1. A instalação e manutenção do APLICATIVO FISCALIZAÇÃO serão de exclusiva responsabilidade da CET.
- 4.3.7.2. As transações do APLICATIVO FISCALIZAÇÃO serão realizadas no âmbito da CENTRAL CET, não havendo nenhuma interação do aplicativo com a CENTRAL DISTRIBUIDORA.

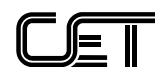

## 4.3.8. APLICATIVO AUTENTICAÇÃO

- 4.3.8.1. A instalação e manutenção do APLICATIVO AUTENTICAÇÃO serão de exclusiva responsabilidade da CET.
- 4.3.8.2. O APLICATIVO AUTENTICAÇÃO será utilizado pelo USUÁRIO para verificação da autenticidade da transação realizada.

## 4.3.9. COMUNICAÇÃO DO SISTEMA

- 4.3.9.1. O Link L2 da figura 4.1 suas funcionalidades, disponibilidade, desempenho e segurança serão de responsabilidade da DISTRIBUIDORA, com acordos de nível de serviços que garantam um índice de disponibilidade dentro da janela operacional de 99,95 % (noventa e nove vírgula noventa e cinco por cento) do tempo (SLA – *Service Level Agreement*), utilizando recursos de redundância e taxas de desempenho que garantam tempos de resposta não superiores a 15 segundos, em relação às transações demandadas pelo Sistema de Distribuição de CAD em PDV.
- 4.3.9.2. Toda a comunicação realizada no Link L2 deverá ser criptografada, através de Certificado Digital com autenticação mútua via protocolo SSL (*Secure Service Layer*).
- 4.3.9.2.1. Será de responsabilidade da CET a manutenção e renovação do Certificado por ela emitido, assim como será de responsabilidade da DISTRIBUIDORA a manutenção e renovação do Certificado por ela emitido, sempre com o objetivo de evitar qualquer interrupção não planejada do sistema.
	- 4.3.9.3. A DISTRIBUIDORA deverá disponibilizar e manter todos os links de comunicação de sua responsabilidade necessários para a execução do processo de distribuição dos CAD.
	- 4.3.9.4. Toda comunicação entre o PDV e a DISTRIBUIDORA deverá ser segura, criptografada, usando protocolos de segurança, que garantam confidencialidade e inviolabilidade na troca de informações.

## <span id="page-7-0"></span>**5. DESCRIÇÃO DOS PROCESSOS**

- 5.1. LIBERAÇÃO DE CAD PARA A DISTRIBUIDORA
- 5.1.1. Para solicitar CAD a DISTRIBUIDORA deverá estar credenciada junto à CET, conforme descrito no Edital de Chamamento.
- 5.1.2. Os CAD adquiridos pela DISTRIBUIDORA estarão bloqueados e serão liberados para ATIVAÇÃO à medida que forem sendo adquiridos pelos

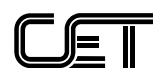

USUÁRIOS a partir dos PDV.

5.1.3. A Figura 5.1 a seguir apresenta o processo de LIBERAÇÃO DE CAD que deverá ser observado pela DISTRIBUIDORA.

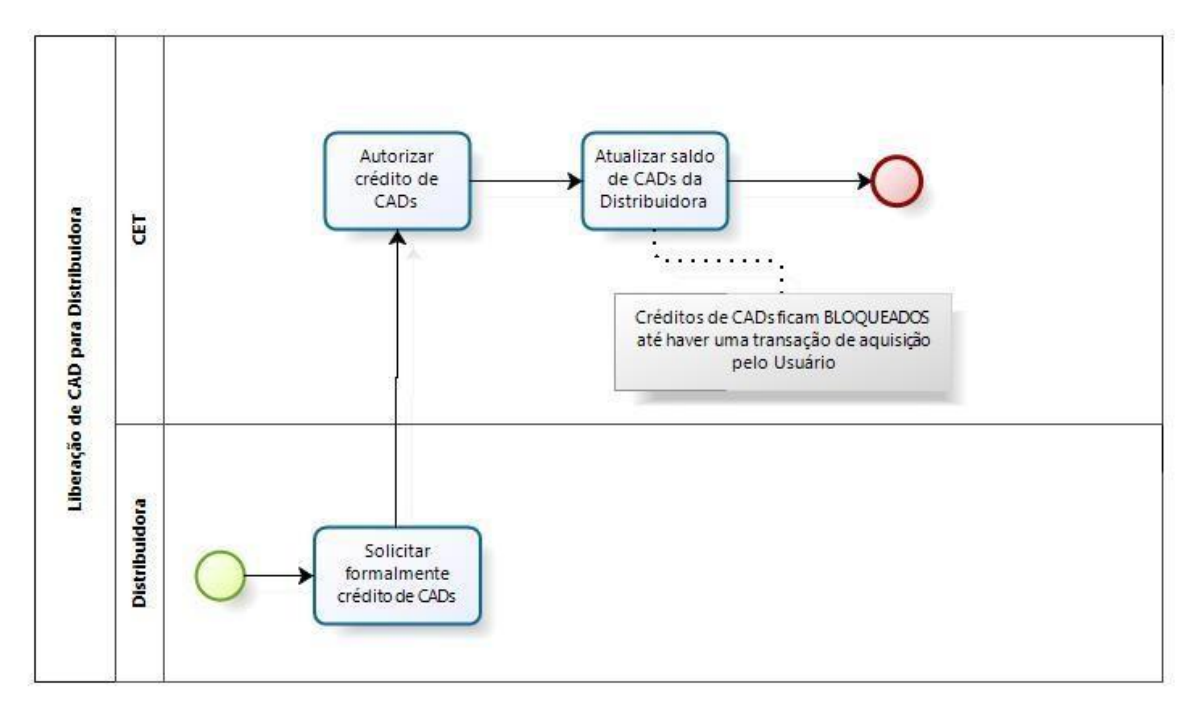

Figura 5.1 – PROCESSO LIBERAÇÃO DE CAD PARA DISTRIBUIDORA

- 5.2. CADASTRAMENTO DE PDV
- 5.2.1. Para inclusão do PDV a DISTRIBUIDORA deverá fornecer formalmente para a CET as seguintes informações: nome do revendedor PDV, endereço, contato, telefones e e-mail.
	- 5.2.1.1. O formato de arquivo e detalhes das informações cadastrais serão fornecidos pela CET durante o processo de credenciamento.
- 5.2.2. Uma vez cadastrado um novo PDV, a CET fornecerá um número de identificação exclusivo, que será utilizado como identificador do PDV em todas as transações realizadas pelo mesmo.
- 5.2.3. Somente poderão operar o sistema de Distribuição de CAD os PDV previamente cadastrados com o respectivo número de identificação fornecido pela CET.
- 5.2.4. A critério da CET poderão ser requisitadas quaisquer outras informações necessárias ao cadastro do PDV.
- 5.2.5. A Figura 5.2 a seguir apresenta o processo de CADASTRAMENTO DE PDV que deverá ser observado pela DISTRIBUIDORA.

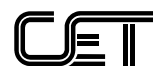

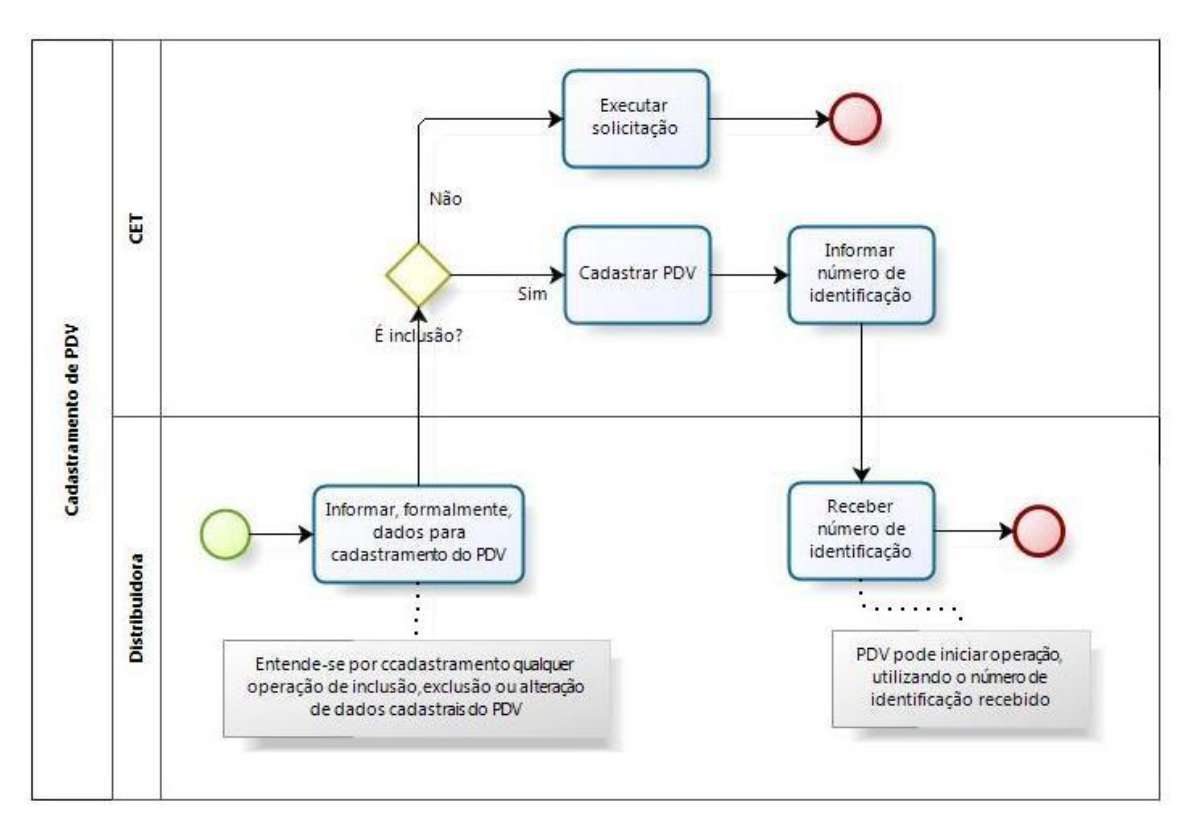

Figura 5.2 – PROCESSO CADASTRAMENTO DE PDV

- 5.3. AQUISIÇÃO/ATIVAÇÃO DE CAD PELO USUÁRIO A PARTIR DO PDV
- 5.3.1. A AQUISIÇÃO/ATIVAÇÃO de CAD pelo USUÁRIO a partir do PDV somente será efetivada após a identificação do PDV e a emissão da respectiva AUTENTICAÇÃO pela CET.
- 5.3.2. O USUÁRIO poderá adquirir e ativar no mínimo 1 (um) CAD e no máximo 2 (dois) CAD por transação.
	- 5.3.2.1. O segundo CAD poderá ser ativado simultaneamente com a ativação do primeiro CAD, ou a qualquer momento dentro da validade de tempo do primeiro CAD.
	- 5.3.2.2. Em ambos os casos, o segundo CAD será vinculado ao primeiro, com a mesma regra de estacionamento informada para o primeiro CAD, com início após o término do tempo do primeiro CAD.
	- 5.3.2.3. No caso da ativação do segundo CAD ser realizada após a ativação do primeiro CAD, o APLICATIVO PDV deverá informar essa condição e deverá solicitar a confirmação do USUÁRIO sobre a operação solicitada.
	- 5.3.2.4. Não será permitida a ativação de novo CAD dentro da vigência de dois CAD vinculados. Nesse caso, o APLICATIVO PDV deverá iniciar uma nova transação de ATIVAÇÃO, informando ao

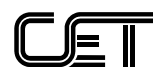

USUÁRIO dessa condição e que o eventual tempo restante da ativação anterior será desprezado.

- 5.3.3. O período de início do estacionamento corresponderá ao momento em que o CAD for adquirido e ativado, com o horário que consta da AUTENTICAÇÃO gerada pela CET.
- 5.3.3.1. Quando a ativação do CAD ocorrer entre 00h00 e 07h00, o sistema deverá informar que a ativação será considerada somente a partir do próximo início regulamentado para o local e solicitar confirmação antes de efetivar a ativação.
- 5.3.3.2. Quando a ativação do CAD ocorrer de segunda a sexta-feira entre as 19h00 e 24h00, o sistema deverá informar que apenas alguns locais na cidade têm funcionamento de Zona Azul após as 19h00 (como a Praça Charles Miller, a área interna do Parque do Ibirapuera e a Rua Amauri, no Itaim) e que deverá ser observada a sinalização do local para certificação de que a ativação está sendo realizada dentro do horário de funcionamento correto e então requisitar a confirmação do Usuário para esta ativação.
- 5.3.3.3. Quando a ativação do CAD ocorrer aos sábados após as 13h00 e antes das 24h00, o sistema deverá informar que apenas alguns locais na cidade tem funcionamento de Zona Azul aos sábados após as 13h00 e que deverá ser observada a sinalização do local para certificação de que a ativação está sendo realizada dentro do horário de funcionamento correto e então requisitar a confirmação do Usuário para esta ativação.
- 5.3.3.4. Quando a ativação do CAD ocorrer aos domingos ou feriados, o sistema deverá informar que apenas alguns locais na cidade tem funcionamento de Zona Azul aos domingos e feriados (como a Praça Charles Miller e área do Parque do Ibirapuera) e que deverá ser observada a sinalização do local para certificação de que a ativação está sendo realizada dentro do horário de funcionamento correto e então requisitar a confirmação do Usuário para esta ativação.
- 5.3.4. O USUÁRIO deverá informar a placa e a quantidade de CAD a serem adquiridos e ativados.
	- 5.3.4.1. O APLICATIVO PDV deverá solicitar a confirmação da placa através da exibição dos caracteres digitados, devendo o operador do PDV ser orientado a mostrar ao USUÁRIO a placa exibida para confirmação antes da efetivação da AQUISIÇÃO/ATIVAÇÃO.

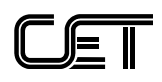

- 5.3.5. O USUÁRIO deverá informar no PDV a REGRA DE ESTACIONAMENTO (CAD = 30, 60, 120 ou 180 minutos) válida para o local que consta da sinalização específica existente para o tipo de veículo correspondente.
- 5.3.6. O APLICATIVO PDV deverá emitir um comprovante da transação para cada AQUISIÇÃO/ATIVAÇÃO realizadas, contendo no mínimo as seguintes informações: município, identificação do PDV, código de autenticação da CET, data e hora da emissão do comprovante, placa do veículo, valor pago e forma de pagamento, quantidade de CAD adquiridos/ativados, regra de estacionamento do local (CAD = 30, 60, 120 ou 180 minutos), horário de início período de ATIVAÇÃO e, ao final do comprovante, identificação da DISTRIBUIDORA, legislação em vigor e instruções aos USUÁRIOS.
	- 5.3.6.1. O comprovante da transação deve ser impresso orientado pelo leiaute padrão mostrado a seguir:

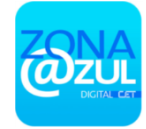

*ESTACIONAMENTO ROTATIVO SÃO PAULO CARTÃO AZUL DIGITAL*

## **COMPROVANTE DE PAGAMENTO**

PDV nº **ABC0000000** AUTENTICAÇÃO nº **9999999999999** DATA: **01/01/0000 -** HORÁRIO: **00:00** PLACA: **ABC1234** VALOR: R\$ **0,00** FORMA DE PAGAMENTO**: ESPÉCIE** CAD(s): **00 de 000 MINUTOS CADA**

## **DISTRIBUIDOR**

CNPJ e Razão Social ENDEREÇO: **abcd12331**, **ABB**, CEP: **0000-000 LEGISLAÇÃO**

Estacionamento Regulamentado pelos Decretos nº 11.661 de 30/12/74 e nº 17.115 de 05/01/81

## **INSTRUÇOES PARA UTILIZAÇÃO DO CARTÃO AZUL DIGITAL**

O usuário deve sempre observar a placa de sinalização para verificar o horário de funcionamento e o tempo de validade do Cartão. Como regra geral 1 Cartão é válido para estacionar o veículo por 1 hora, no

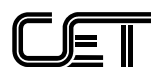

entanto, em alguns locais o tempo de validade do Cartão é diferenciado. É permitido usar no máximo 2 Cartões na mesma vaga, sendo obrigatória a retirada do veículo ao término do período. Para os casos em que o horário do comprovante for anterior ao horário que consta da placa de sinalização, prevalecerá a informação constante da sinalização. Este comprovante de pagamento não precisa ser deixado no painel do veículo.

**DÚVIDAS, RECLAMAÇÕES E SUGESTÕES:** Fone 3059-7300 **ou ligue no Fone 1188** email: [dce@cetsp.com.br](mailto:dce@cetsp.com.br) WEBSITE: [http://www.cetsp.com.br](http://www.cetsp.com.br/)

- <span id="page-12-0"></span>5.3.7. O APLICATIVO PDV deverá cancelar automaticamente a operação de AQUISIÇÃO/ATIVAÇÃO, quando for excedido o tempo máximo de espera de 30 (trinta) segundos, para interação com o APARELHO MÓVEL e/ou computador utilizado no PDV.
- 5.3.8. A TRANSAÇÃO DE CANCELAMENTO poderá ser realizada pelo operador do PDV, por problemas de comunicação quando deixar de receber comprovante de autenticação da transação.
- 5.3.9. Após a emissão do comprovante, o cancelamento se dará somente por forma administrativa.
- 5.3.10. No caso do cancelamento previsto nos item [5.3.7](#page-12-0) e 5.3.8. o APLICATIVO PDV deverá exibir mensagem informativa com o respectivo motivo.
- 5.3.11. A Figura 5.4 a seguir apresenta o processo de AQUISIÇÃO/ATIVAÇÃO DE CAD que deverá ser observado pela DISTRIBUIDORA.

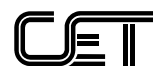

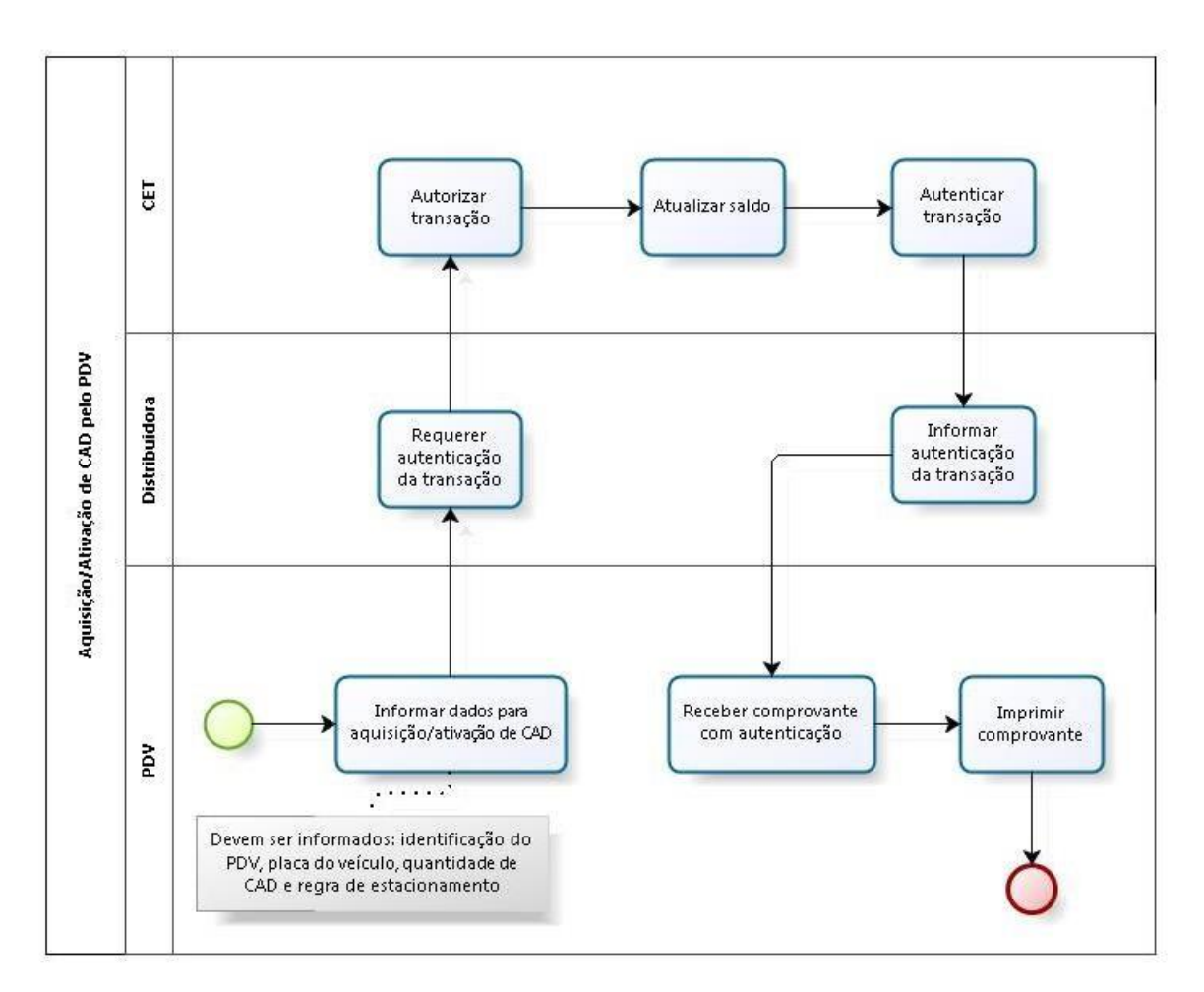

Figura 5.4 – PROCESSO AQUISIÇÃO/ATIVAÇÃO DE CAD

## <span id="page-13-0"></span>**6. AVALIAÇÃO TÉCNICA**

- 6.1. O Sistema de Distribuição de CAD em PDV proposto pela EMPRESA INTERESSADA será submetido à AVALIAÇÃO TÉCNICA da CET, com base no Procedimento de Testes descrito no ANEXO VII deste TR.
- 6.2. A AVALIAÇÃO TÉCNICA tem como objetivo constatar, entre outras, se o APLICATIVO PDV oferecido pela EMPRESA INTERESSADA atende às especificações deste Termo de Referência.
- 6.3. A AVALIAÇÃO TÉCNICA será realizada com base na DOCUMENTAÇÃO TÉCNICA apresentada pela EMPRESA INTERESSADA e no resultado dos TESTES DE AVALIAÇÃO do Sistema de Distribuição de CAD em PDV.
- 6.4. A AVALIAÇÃO TÉCNICA ocorrerá de acordo com a capacidade de atendimento da CET, observando a ordem de entrega da DOCUMENTAÇÃO TÉCNICA pelas EMPRESAS INTERESSADAS efetuado por meio de protocolo oficial.

ANEXO VI – TR PDV FINAL rev 29 04 16 6.5. Os equipamentos adicionais necessários ao funcionamento do PDV

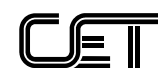

(APARELHOS MÓVEIS, computadores, impressoras etc.) deverão ser disponibilizados pela DISTRIBUIDORA para permitir a AVALIAÇÃO TÉCNICA do Sistema de Distribuição de CAD em PDV pela CET.

- 6.6. Os APLICATIVOS PDV e os equipamentos adicionais necessários ao funcionamento do Sistema de Distribuição de CAD em PDV (APARELHOS MÓVEIS, computadores, impressoras etc.) disponibilizados para teste deverão ser idênticos aos que constam da DOCUMENTAÇÃO TÉCNICA apresentada pela DISTRIBUIDORA.
- 6.7. Os TESTES DE AVALIAÇÃO TÉCNICA serão realizados pela CET.
- 6.8. A EMPRESA INTERESSADA deverá realizar previamente todos os testes e ajustes necessários, para verificar o perfeito funcionamento do Sistema de Distribuição de CAD em PDV oferecido, antes da entrega da DOCUMENTAÇÃO TÉCNICA, contendo a descrição do sistema de distribuição de CAD.
- 6.8.1. Para fins de realização dos testes e ajustes previstos no item anterior, a EMPRESA INTERESSADA receberá, por ocasião do seu CADASTRAMENTO, *login* e senha para acesso à CENTRAL CET.
- 6.8.2. Quando a EMPRESA INTERESSADA considerar que o APLICATIVO PDV encontra-se pronto para avaliação deverá solicitar o agendamento dos testes junto à CET, para fins de AVALIAÇÃO TÉCNICA, bem como encaminhar a respectiva DOCUMENTAÇÃO TÉCNICA.